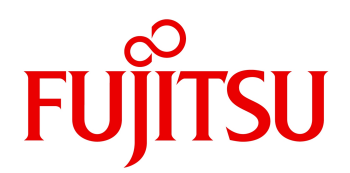

# PowerChute Network Shutdown for Windows & Linux v5.0

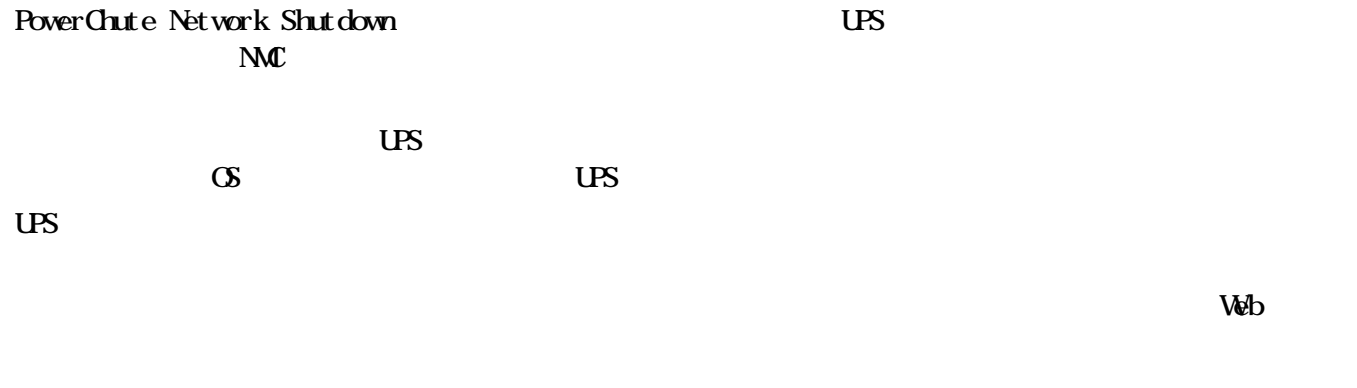

 $\overline{U}$ 

(Windows, Linux(KM)) PowerChute Network Shutdown for Windows & Linux v5.0( PCNS)

(Wware, Wware vCenter Server(vCenter Server), Hyper-V, Microsoft System Center Virtual Machine Manager( SCMM), Nutanix) PowerChute Network Shutdown for Virtualization v5.0 (RONS)

PowerChute Network Shutdown for Virtualization v5.0 (Windows )

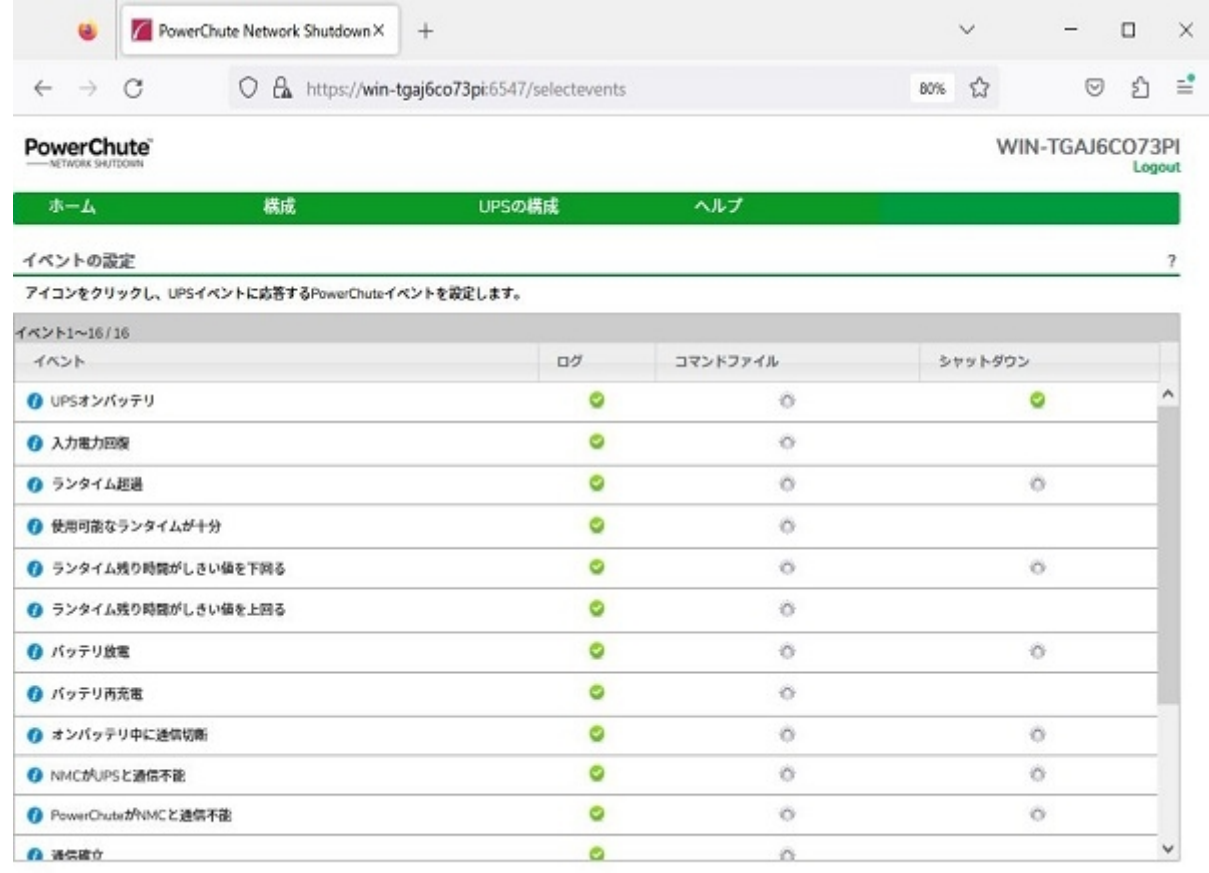

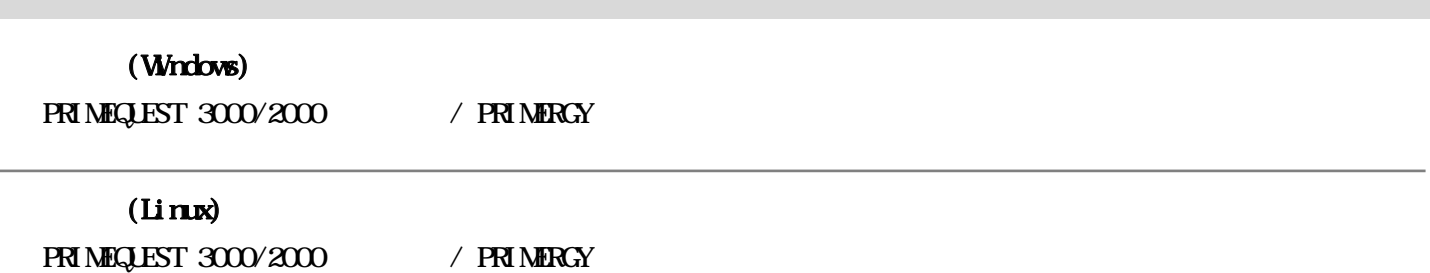

### $\infty$

## (Windows)

Windows Server 2022(64-bit) / Windows Server 2019(64-bit)

## $(\text{Limx})$

Red Hat Enterprise Linux 9 (for Intel64) / Red Hat Enterprise Linux 8 (for Intel64)

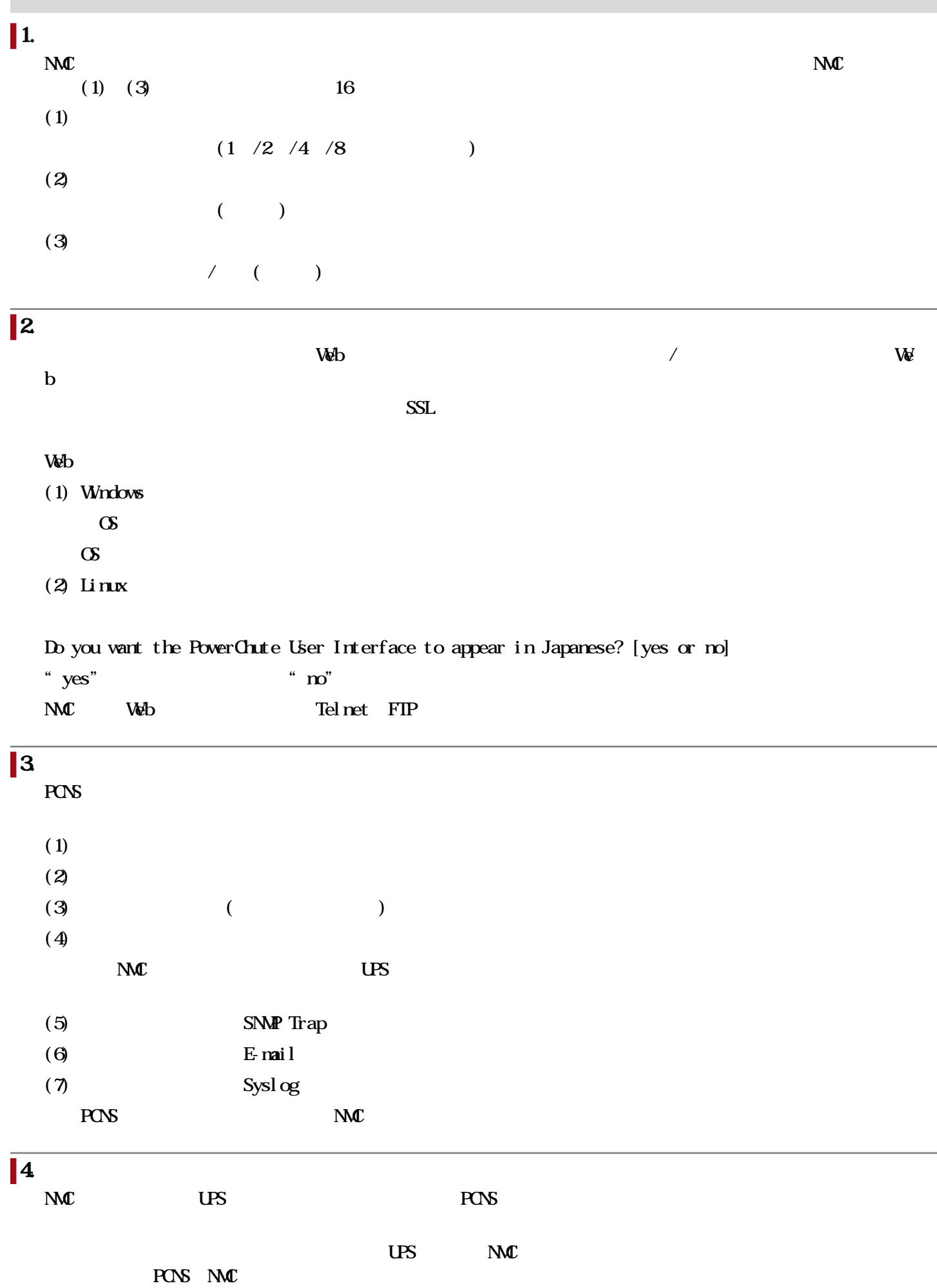

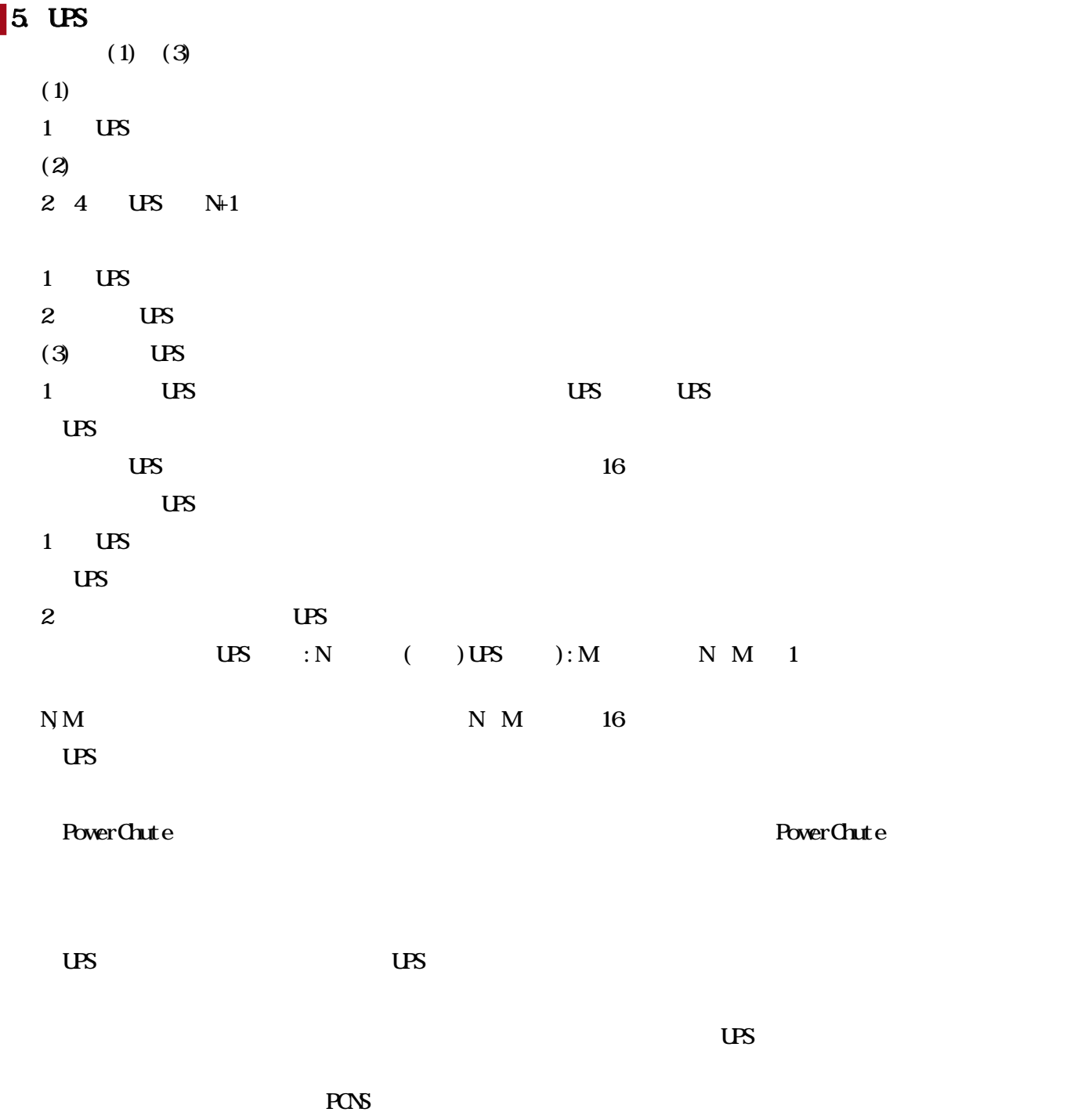

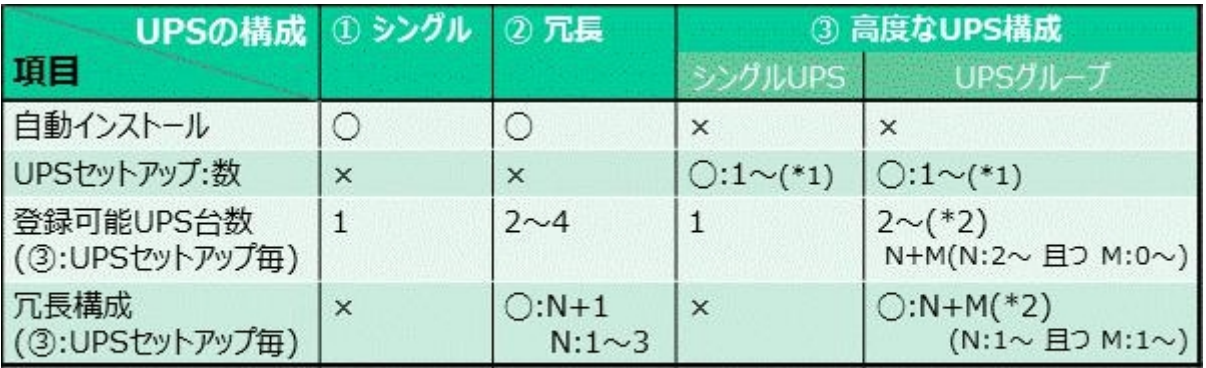

○:可 ×:不可

(\*1):最大16グループまで検証済み。

(\*2):N+Mの合計16台まで検証済み。

注:UPSの構成でパラレル(並列)は富士通ではサポート対象外

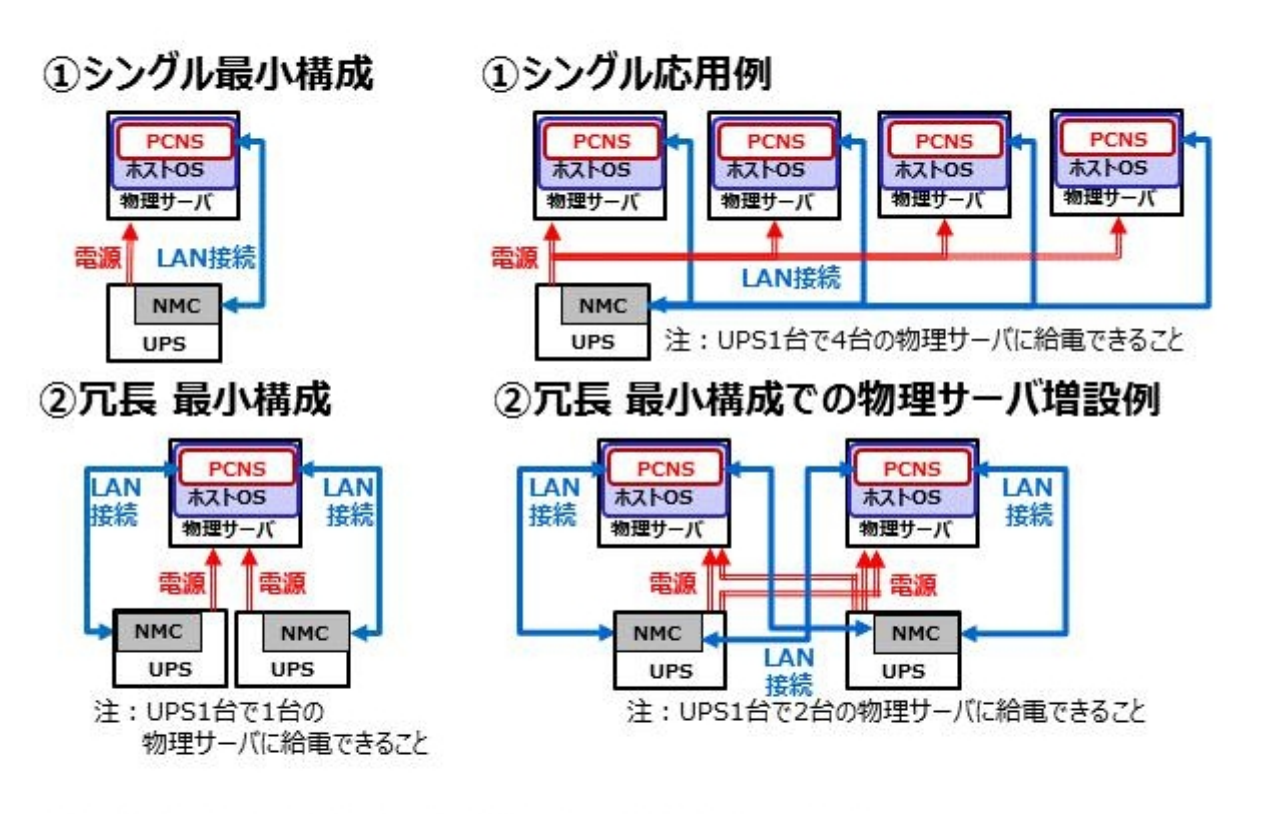

# ②冗長 最小構成を4台の物理サーバに拡張した例

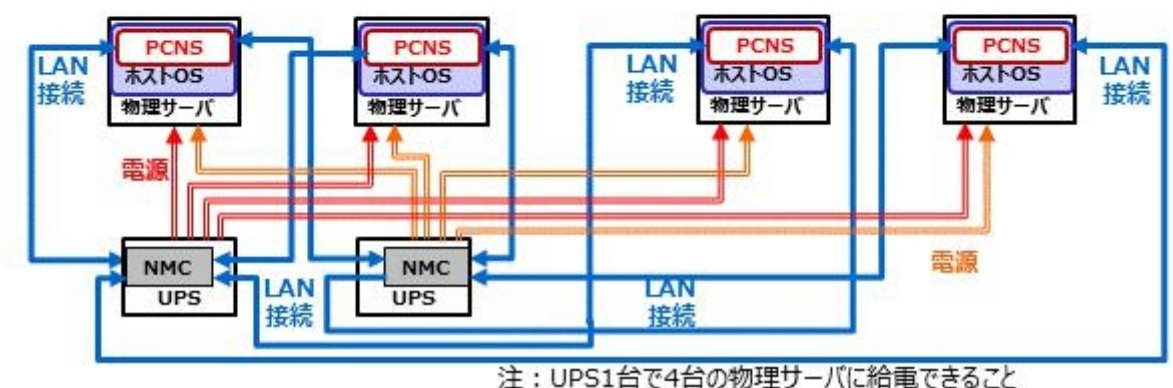

①+2 シングルと最小冗長の混在での応用例

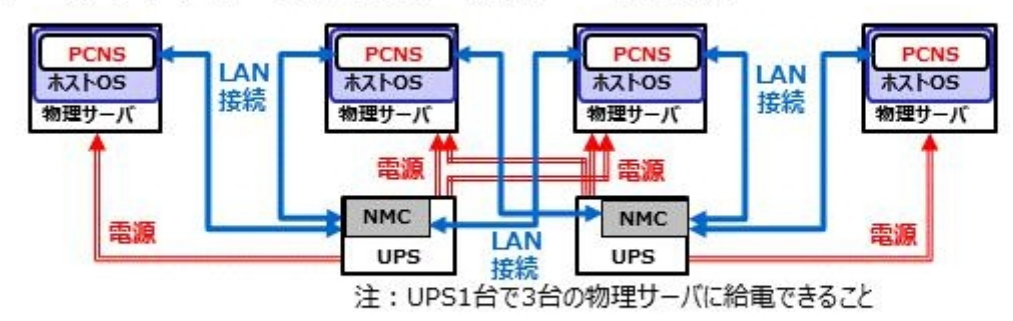

3高度なUPS構成:3グループの「UPSセットアップ」による シングルUPS 構成例

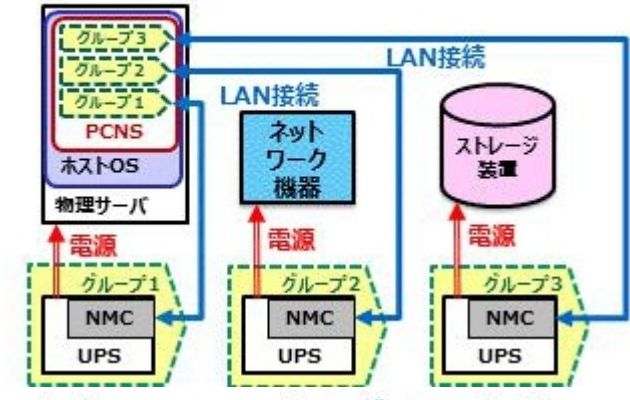

3高度なUPS構成:3グループの「UPSセットアップ」による UPSグループでの1+1冗長 構成例

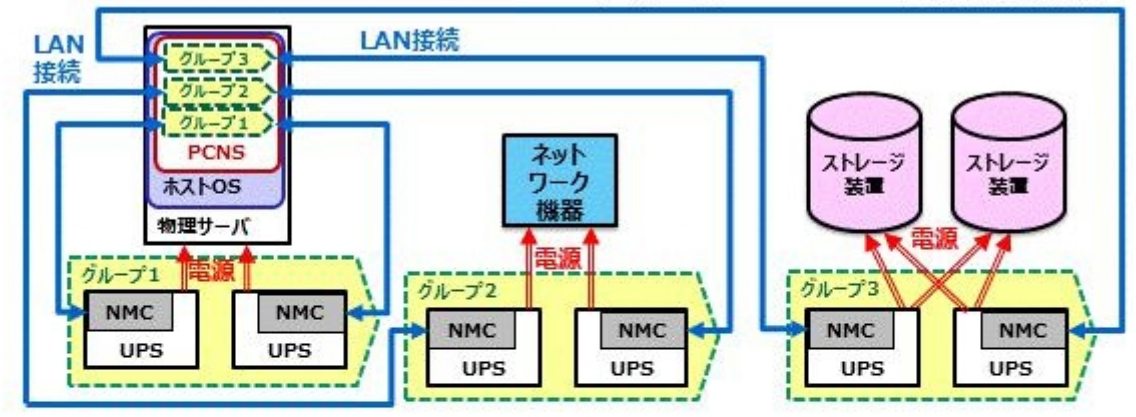

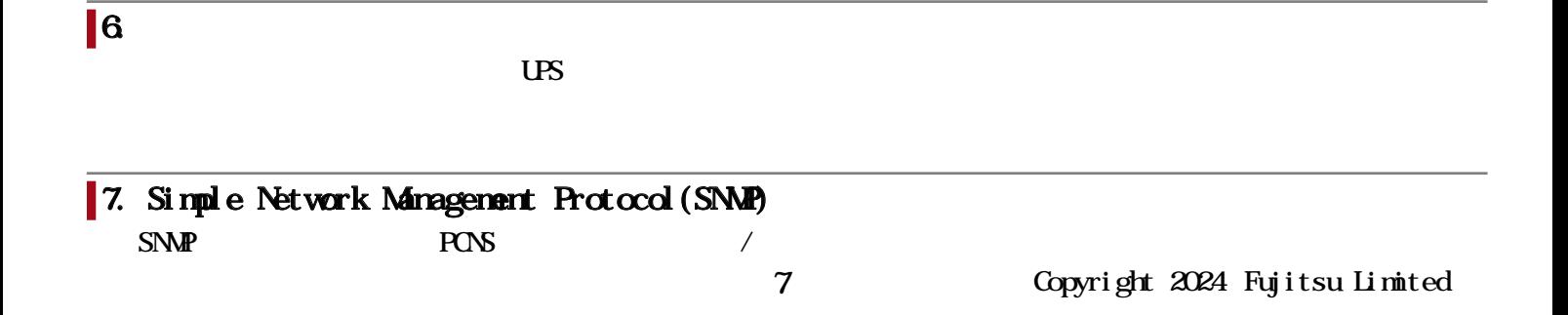

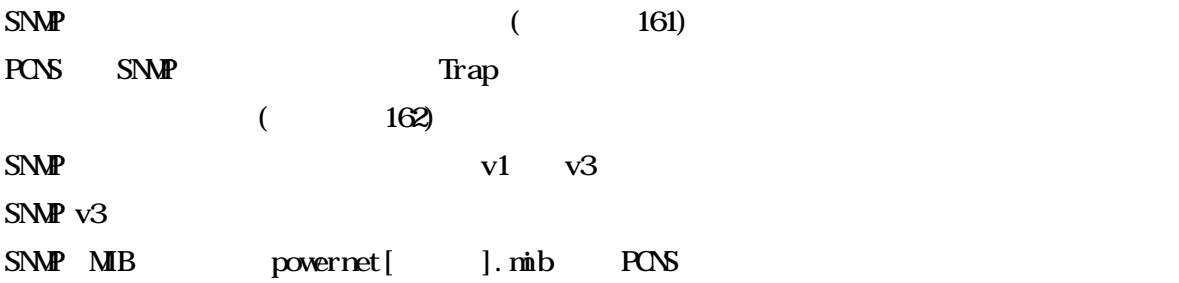

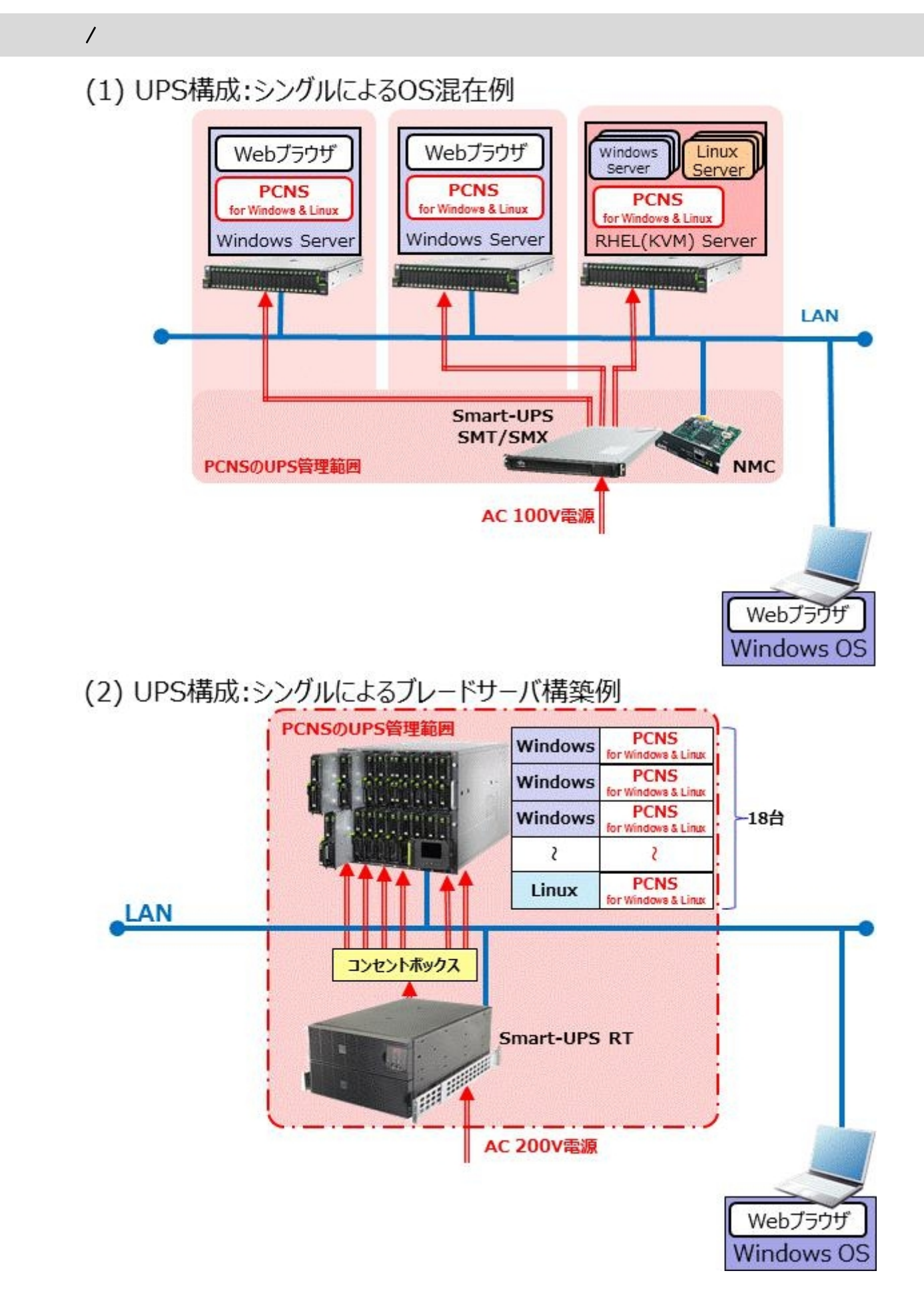

9 Copyright 2024 Fujitsu Limited

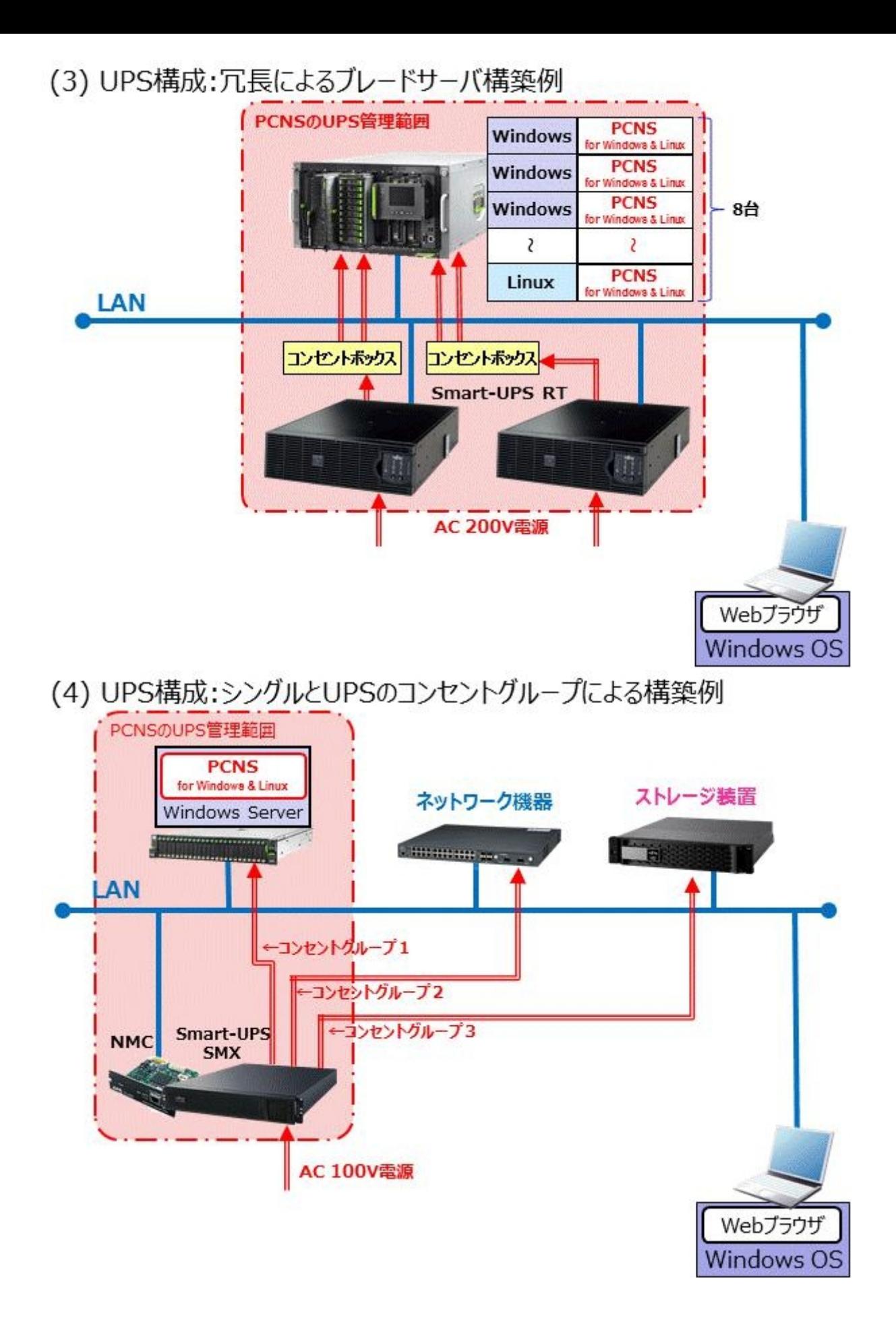

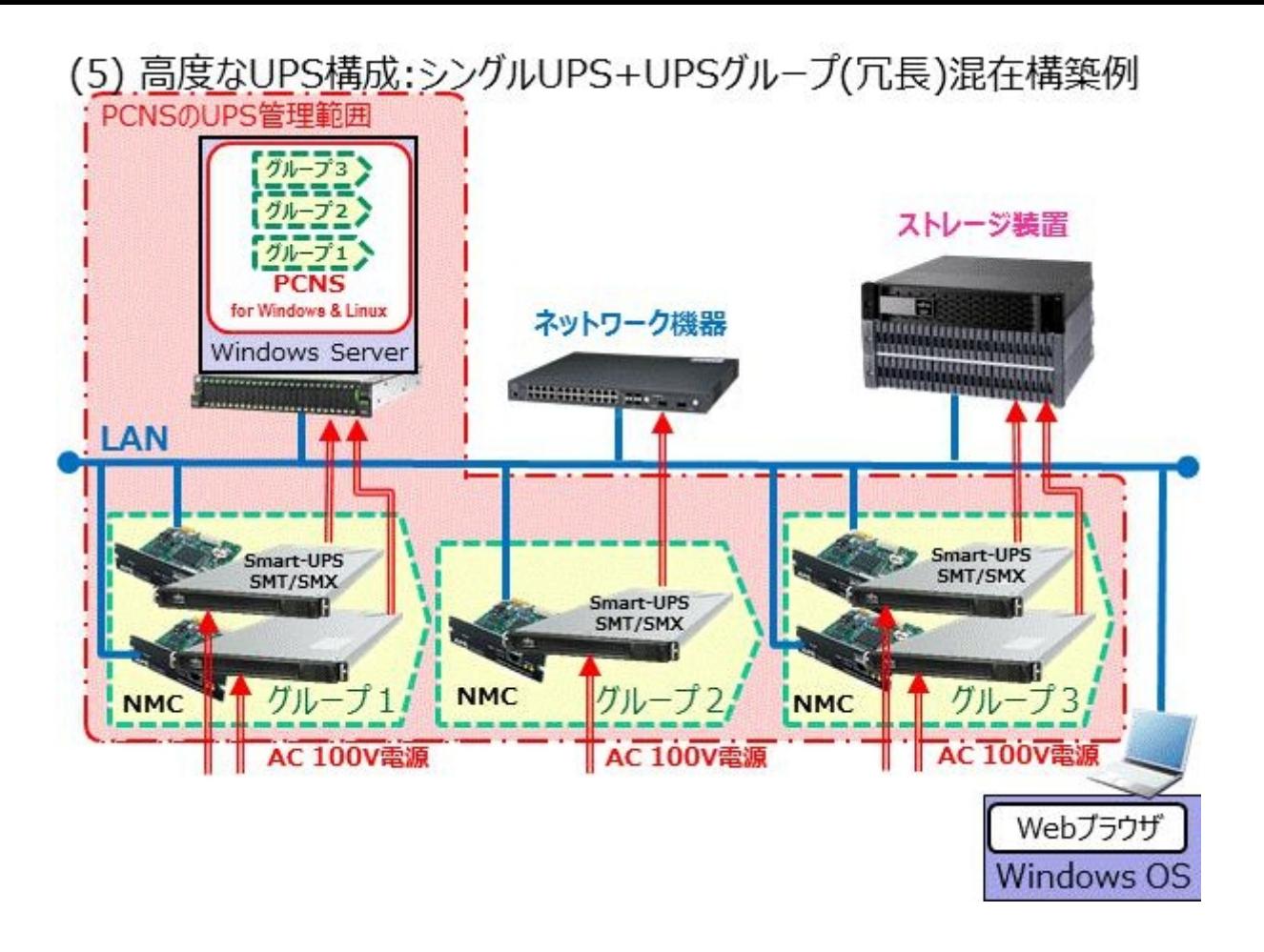

## PCNS v4.3 PCNS v5.0

# 1. PowerChute

# $\sqrt{2 \text{ JRE}}$

Java AdoptOpenJDK 11.0.16.1 Adopt OpenJDK

 $CD$  ROM $1$ 

 $\mathcal{A}=\{1,\ldots,n\}$  $(A5 \t) : 1$  $(A5 \t) : 1$ 

PowerChute Network Shutdown for Windows & Linux v5.0

PowerChute Network Shutdown 1 node license pack for Windows & Linux PowerChute Network Shutdown 10 node license pack for Windows & Linux

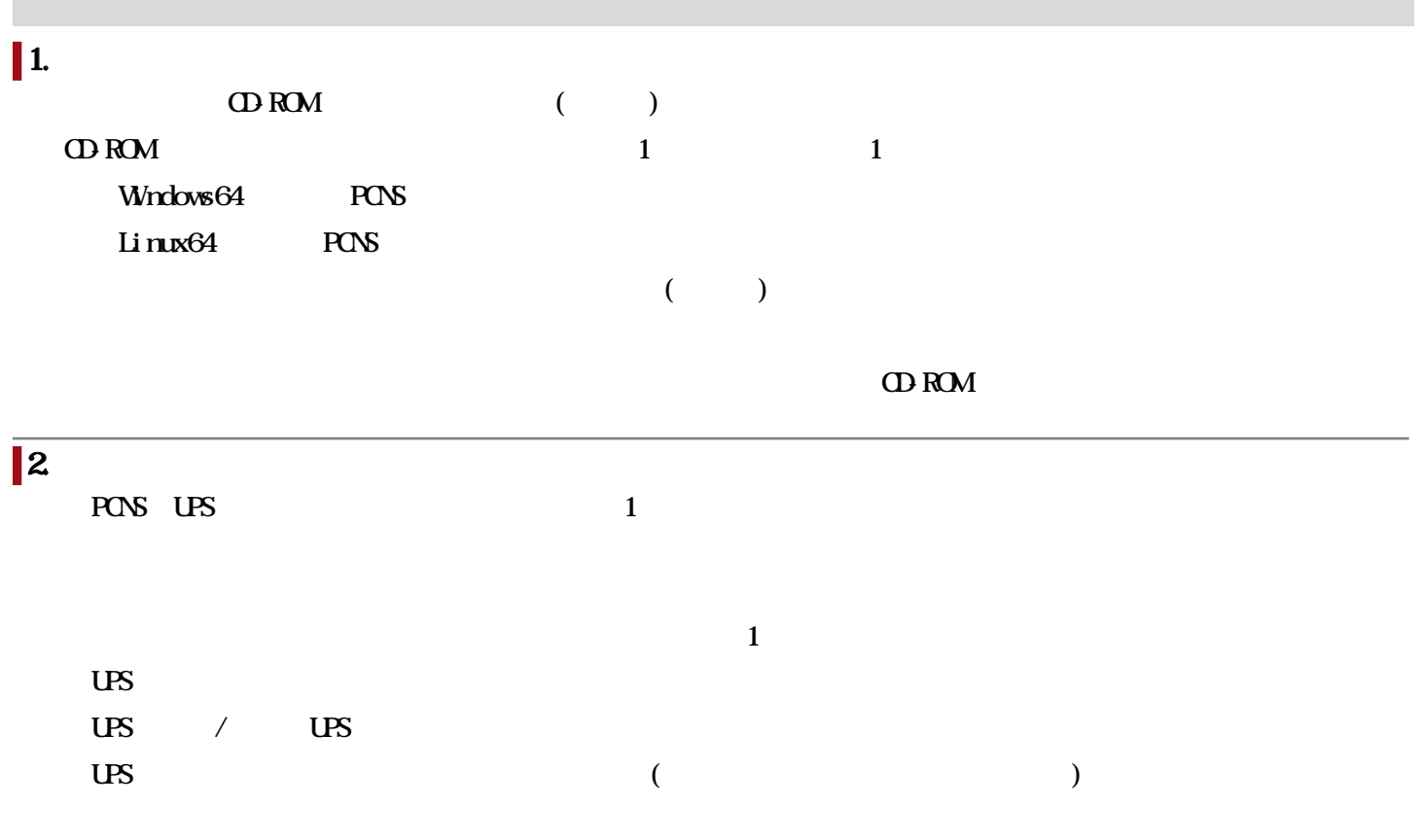

 $\overline{\mathbf{3}}$ 

(1) UPS構成:シングルによるOS混在例

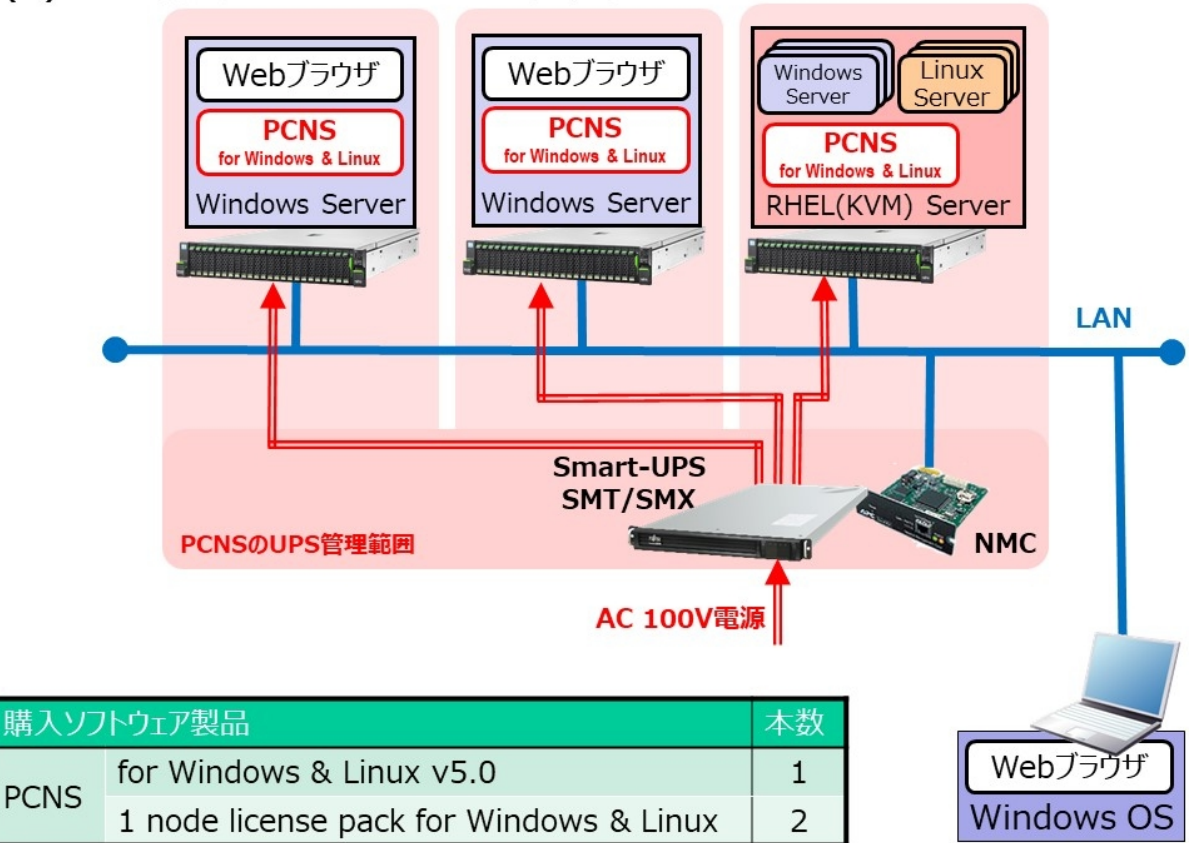

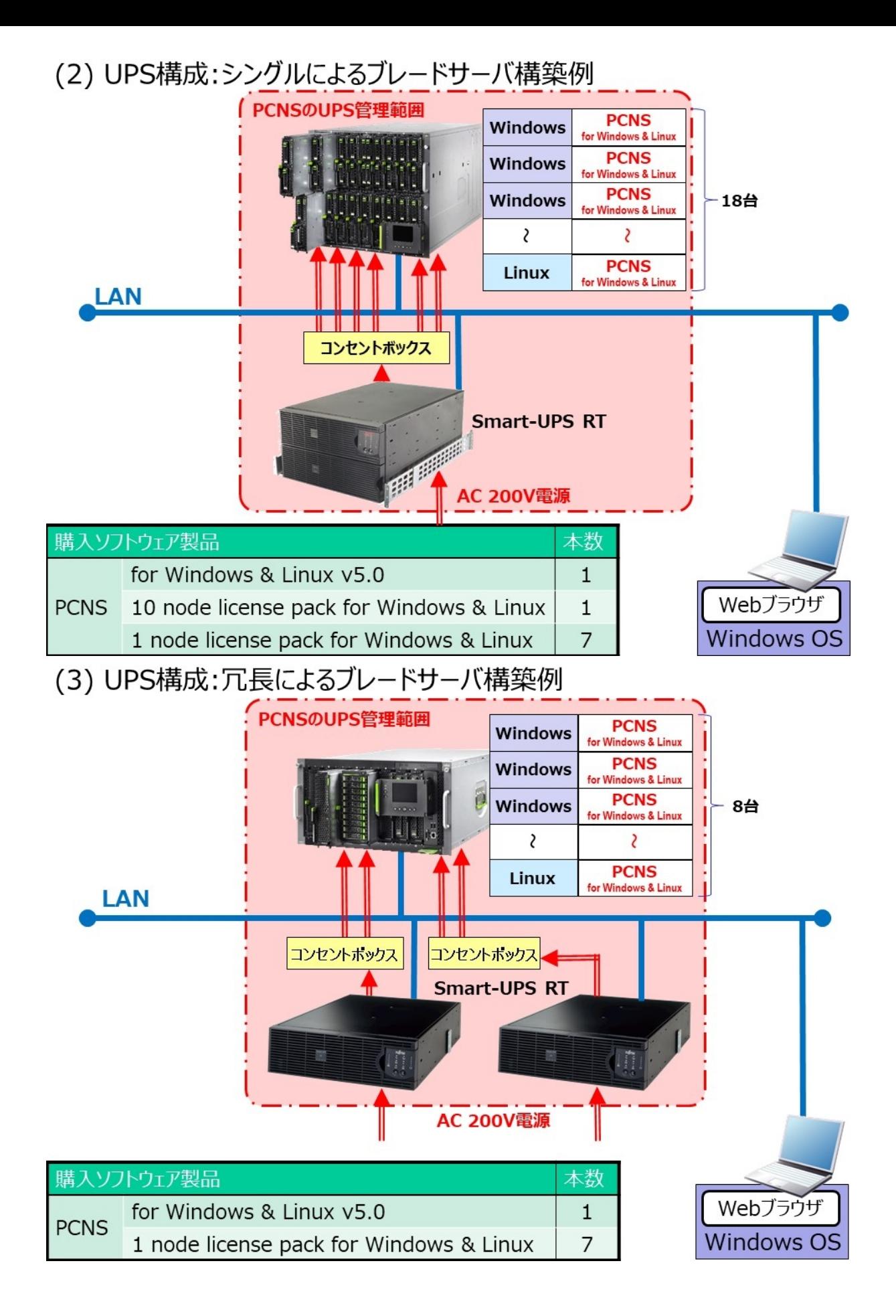

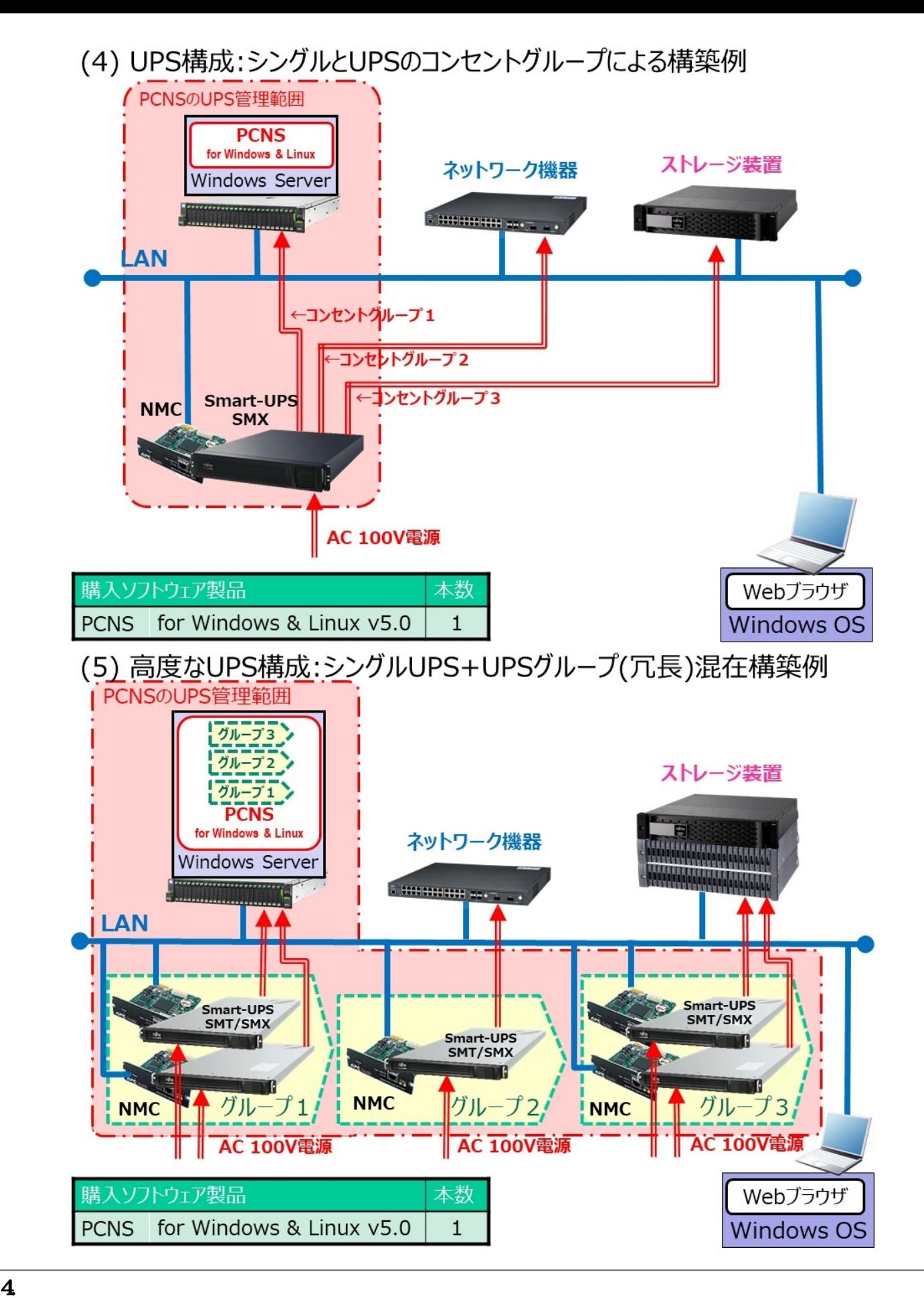

PowerChute Network Shutdown for Windows & Linux v4.3

```
1. \blacksquare
```
I

VMware Hyper-V Nutanix PowerChute Network Shutdown for Virtualization v5.0

) and the contract of  $\mathcal{O}(\mathcal{O})$ 

PowerChute Network Shutdown for Virtualization v5.0 (Windows

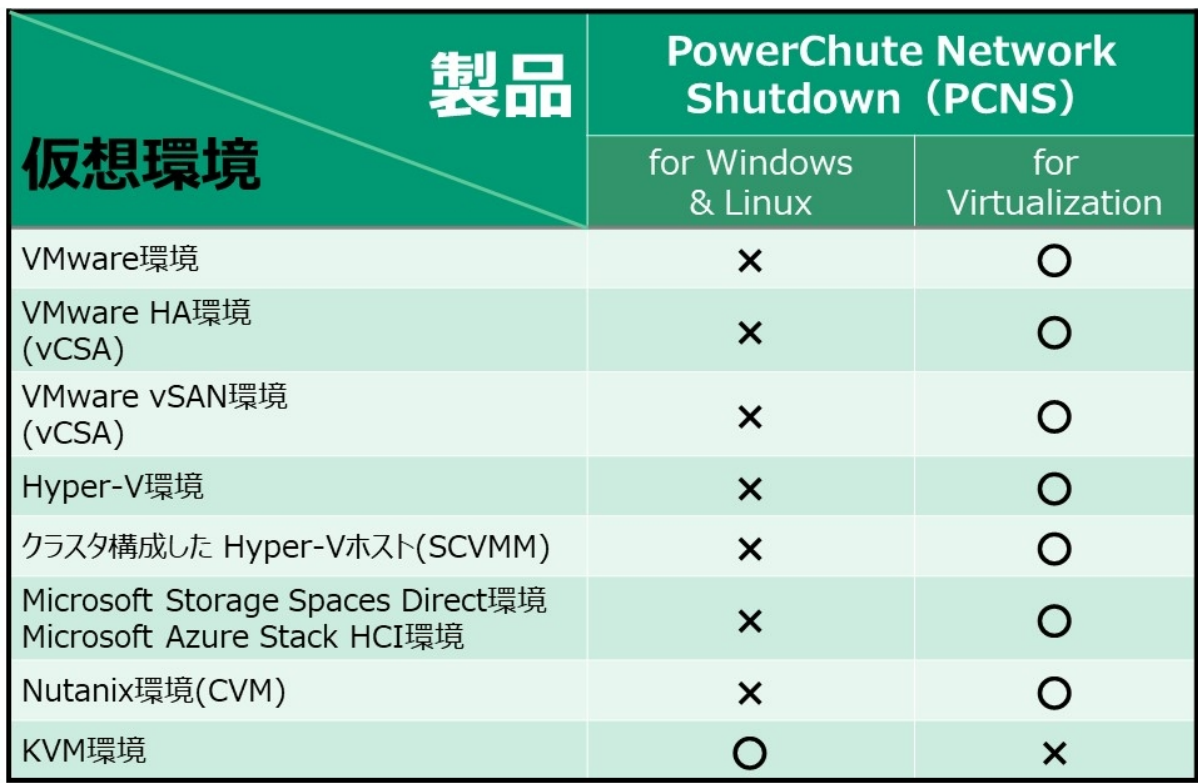

O: サポート ×: サポート対象外

## $\blacksquare$  1. (UPS) PRI MERGY

 $100V$  UPS( $100V$ ) Snart-UPS SMT 1200RM (PY-UPAR122) Snart-UPS SMT 1500RM (PY-UPAR152) Snart-UPS SNX 3000RM (PY-UPAC3K2) Smart-UPS SMT 750J (PY-UPAT752) Smart-UPS SMT 1500J (PY-UPAT152) Smart-UPS C500J (PY-UPAT503) 100V/200V US(300V + USC + 100V/200V + 100V/200V + 100V/200V + 100V/200V + 100V/200V + 100V/200V + 100V/200V + 100V/200V + 100V/200V + 100V/200V + 100V/200V + 100V/200V + 100V/200V + 100V/200V + 100V/200V + 100V/200V + 100V Snart-UPS RT 5000 (PY-UPAC5K4) PRIMEQUEST 2000  $\overline{UB}$  $100V$  UPS( $100V$ ) Snart-UPS SNX 3000RM (PY-UPAC3K2) 100V/200V UPS(200V + UPS(200V + UPS(200V + UPS(200V + UPS(200V + UPS(200V + UPS(200V + UPS)

 $\overline{UB}$ 

Snart-UPS RT 5000 (PY-UPAC5K4)

PRIMEQUEST 3000

 $\overline{UB}$ 

 $100V$  UPS( $100V$ Snart-UPS SNX 3000RM (PY-UPAC3K2)

100V/200V UPS(200V + UPS(200V + UPS(200V + UPS(200V + UPS(200V + UPS(200V + UPS(200V + UPS) Snart-UPS RT 5000 (PY-UPAC5K4)

 $\vert$  2.  $\vert$  (NMC)

 $N\!M\!C$ PY-UPC02 (\*1)

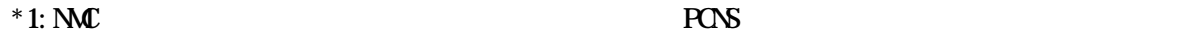

 $*1$ : Smart-UPS RT  $5000$ 

## $\mathbf{I}$ 3.

 $(1)$  UPS

 $(2)$ 

- 
- $(3)$

## (4)  $\mathbf{M}$

(PY-UPC02)

 $S$ mart-UPS RT  $5000$  MC

 $(PY-UPCQ)$  Smart-UPS Smart-UPS RT

## $4.$

 $\overline{UB}$  URL http://jp.fujitsu.com/platform/server/primergy/peripheral/ups/  $R$ 

http://jp.fujitsu.com/platform/server/primergy/system/

## $\vert$  1. Intel 64

- $64$
- Red Hat Enterprise Linux 9 (for Intel64)
- Red Hat Enterprise Linux 8 (for Intel64)

#### 2.  $\sigma$

- Red Hat Enterprise Linux 9.3 (for Intel64)

- Red Hat Enterprise Linux 9.2 (for Intel64)
- Red Hat Enterprise Linux 9.1 (for Intel64)
- Red Hat Enterprise Linux 9.0 (for Intel64)
- Red Hat Enterprise Linux 8.9 (for Intel64)
- Red Hat Enterprise Linux 8.8 (for Intel64)
- Red Hat Enterprise Linux 8.7 (for Intel64)
- Red Hat Enterprise Linux 8.6 (for Intel64)
- Red Hat Enterprise Linux 8.5 (for Intel64)
- Red Hat Enterprise Linux 8.4 (for Intel64)
- Red Hat Enterprise Linux 8.3 (for Intel64)
- Red Hat Enterprise Linux 8.2 (for Intel64)
- Red Hat Enterprise Linux 8.1 (for Intel64)
- Red Hat Enterprise Linux 8.0 (for Intel64)

## 3. OpenJDK

Adopt OpenJDK

#### Adopt OpenJDK

Adopt OpenJDK

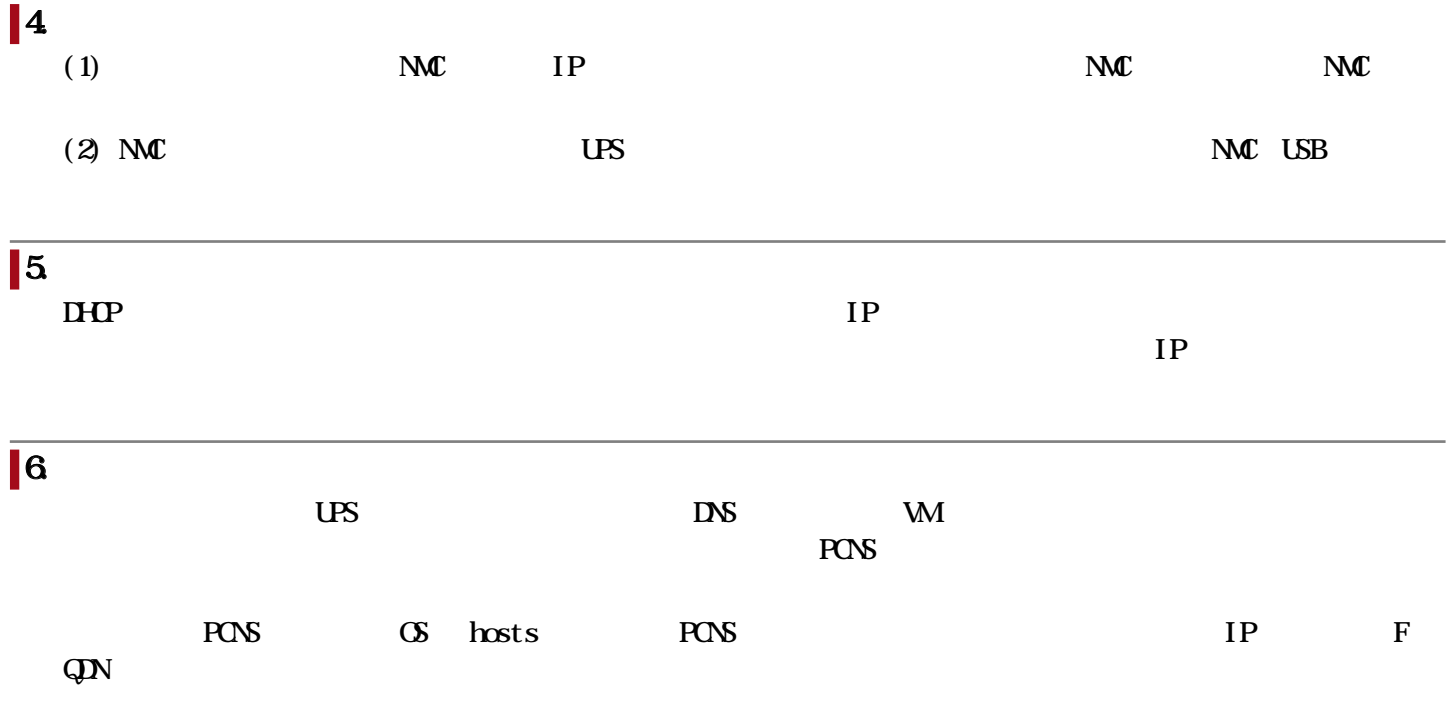

# $\blacksquare$ 7. Web

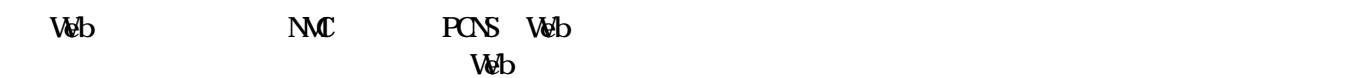

- Google Chrome
- Mozilla Firefox
- Microsoft Edge

# $\sqrt{8}$  US

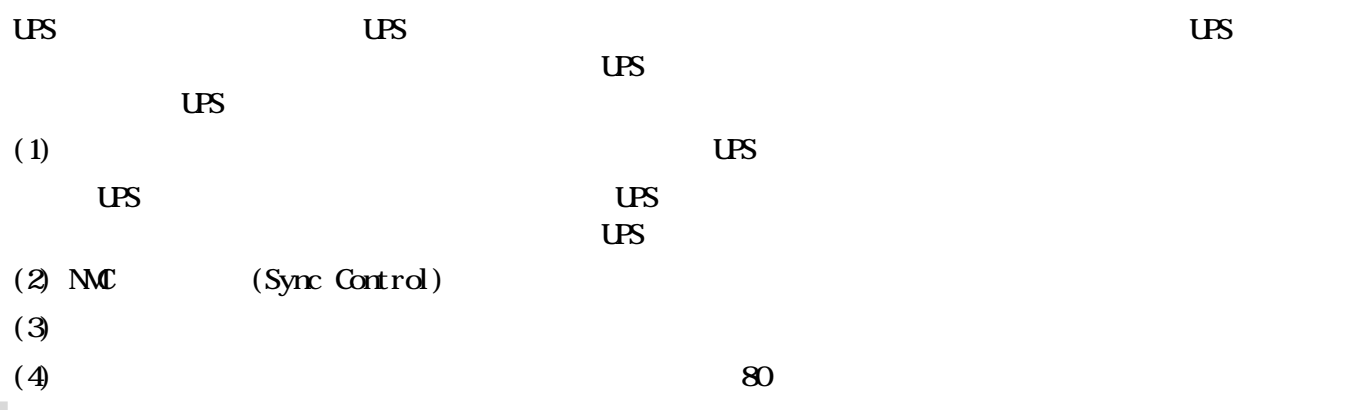

## ■ 冗長の構成

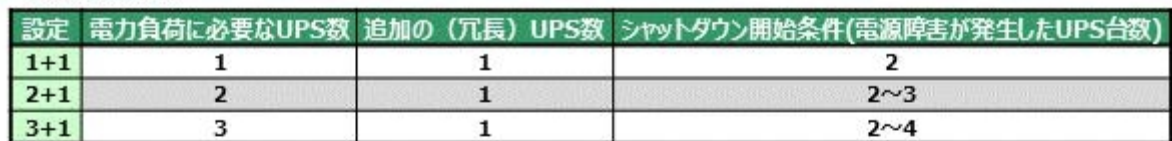

# ■ 高度なUPS構成(UPSグループ)の構成例

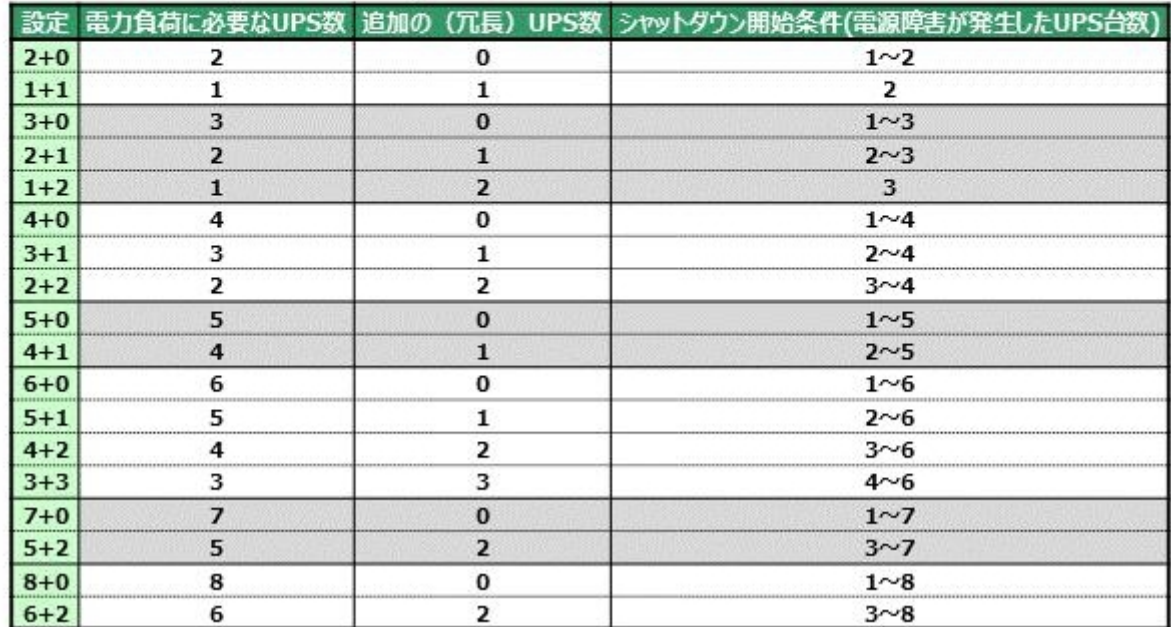

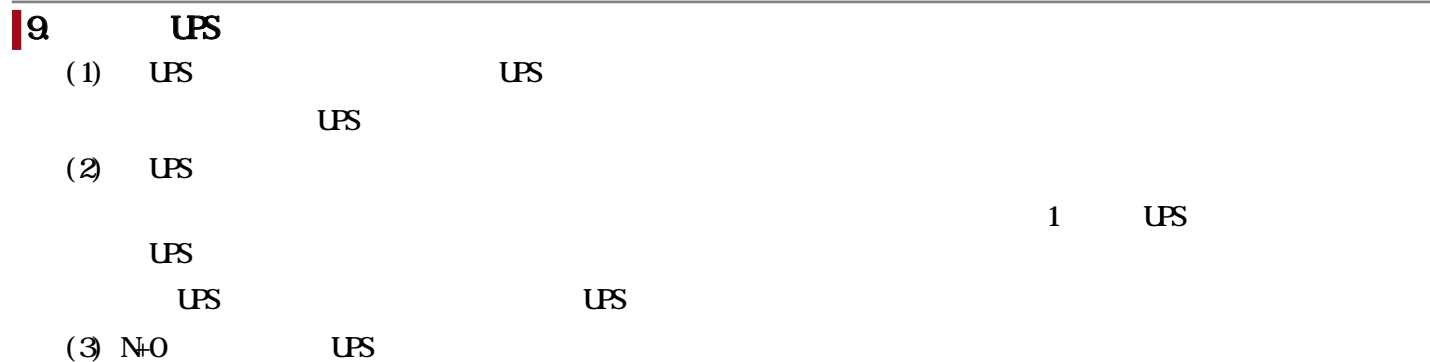

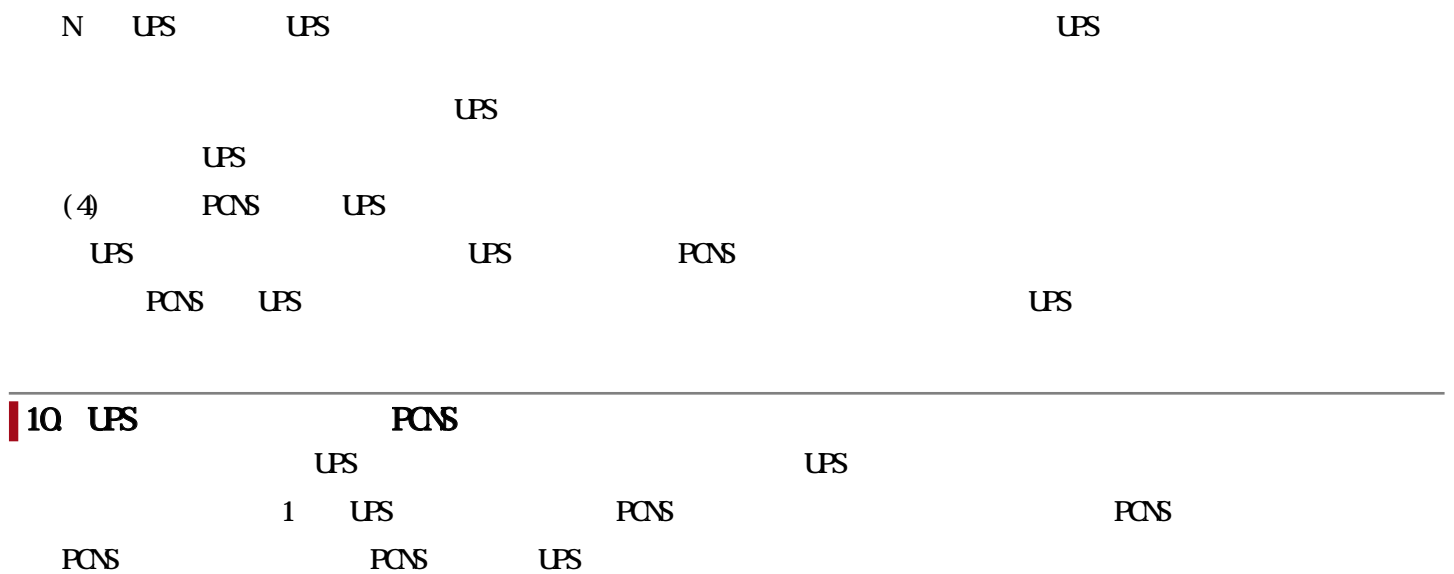

 $\overline{\text{US}}$ 

(SCMM, vCenter Server, Wware vCenter Server Appliance, Nutanix Controller VM( CM)  $\overline{US}$ 

#### **PONS** UPS

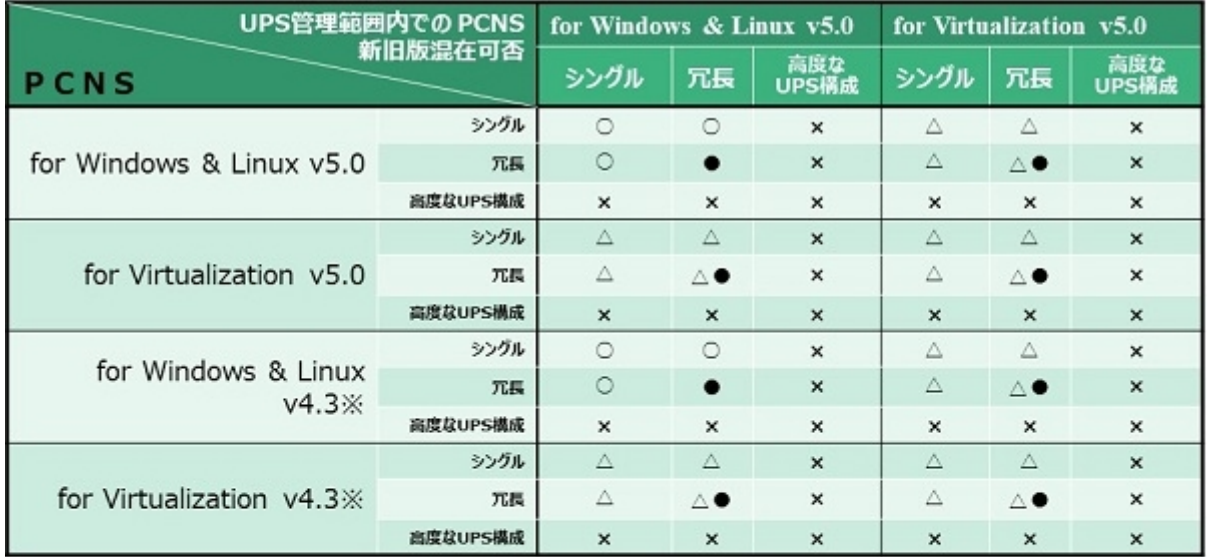

○:混在可 ×:混在不可 ●:同一冗長構成の場合のみ混在可<br>△:PCNS for Virtualization で"®VMwareサポートを有効にする。(E)"、 "®Hyper-Vサポートを有効にする。(E)"、<br>- "®Nutanix AHVサポートを有効にする。(A)" を選択し、仮想化統合運用管理ソフトと連携した場合 は混在不可<br>※ PCNSv4.3はNMC3以外は未サポート

### $\vert$  11.

PowerChute Business Edition(RBE) PCNS+NMC

# $PCBE$  PCNS+NMC  $(1/3)$

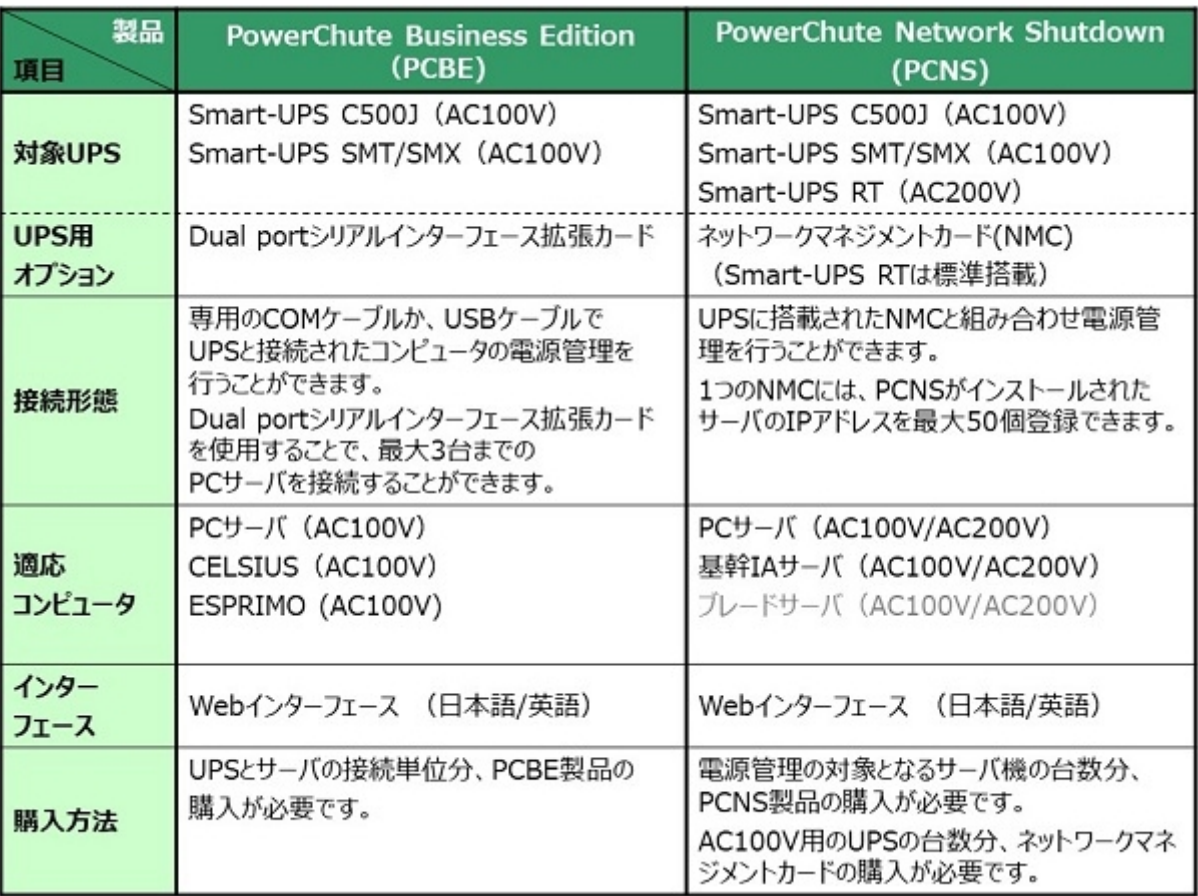

 $PCBE$   $PCNS+NAC$  (2/3)

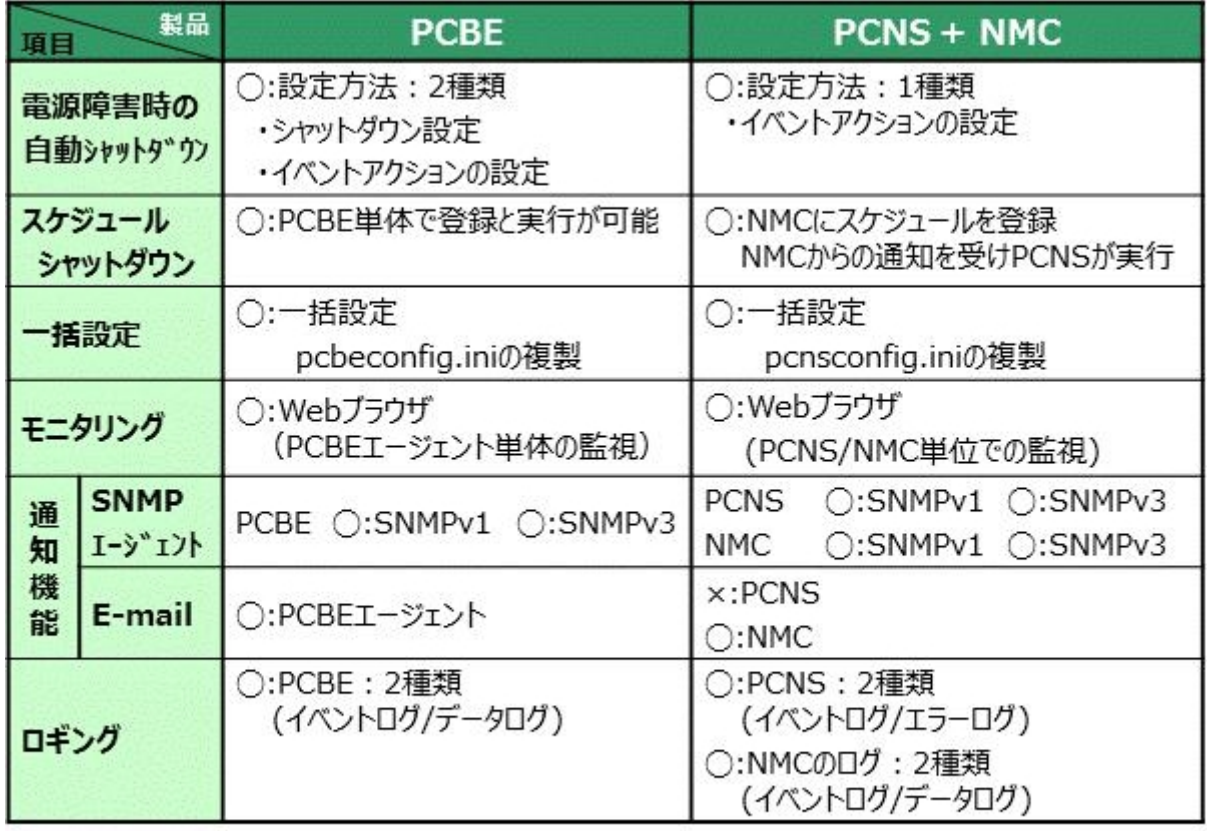

○: 対応 ×: 未対応

## PCBE PCNS+NMC (3/3)

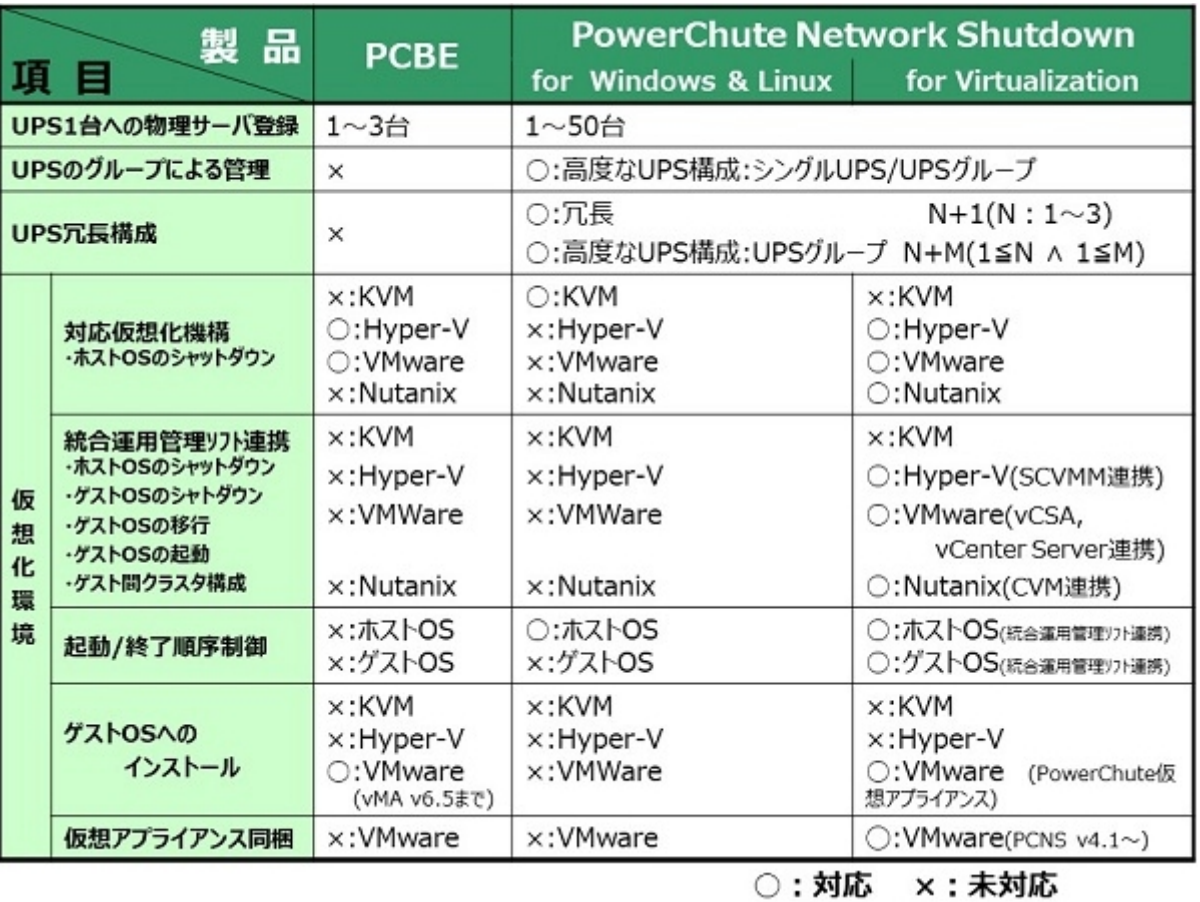

 $\overline{\phantom{a}}$ 12

#### $\boldsymbol{\alpha}$

 $\infty$ 

- Red Hat Enterprise Linux 7 (for Intel64)
- Red Hat Enterprise Linux 6 (for Intel64)
- SUSE Linux Enterprise Server 15 (for AMD64 & Intel64)
- SUSE Linux Enterprise Server 12 (for AMD64 & Intel64)

Web

Internet Explorer 11

## 13. PowerChute

Support Desk

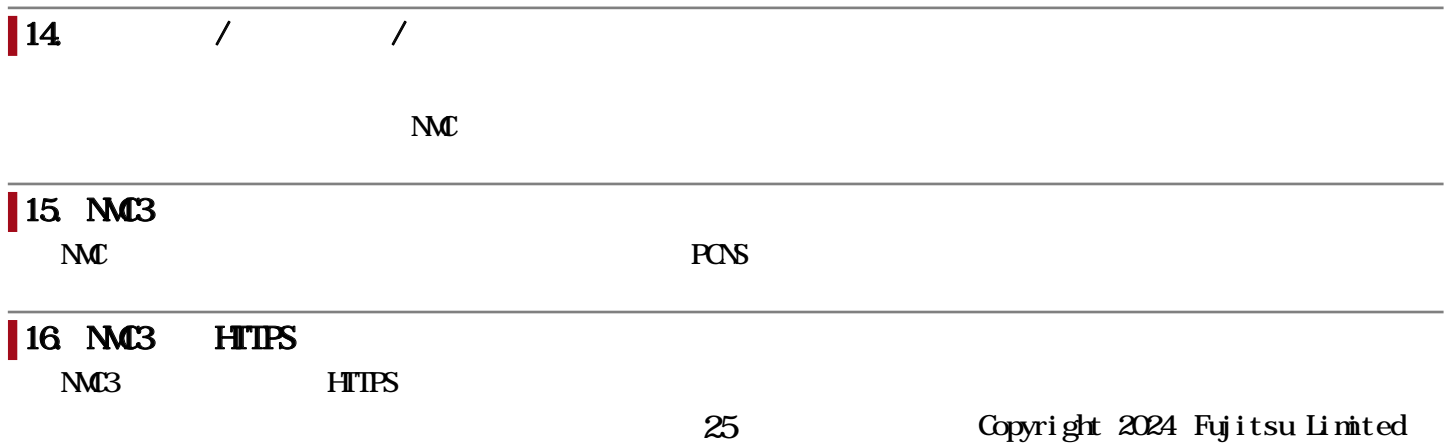

## $17.$  MC3

 $M<sub>3</sub>$   $1$ 

https://www.apc.com/jp/ja/faqs/FAQ000257640/

# 18. PowerChute

**SupportDesk** 

ı

お客様向けURL

 $\longrightarrow$   $\qquad \qquad \longrightarrow$   $\qquad \qquad \text{(FAQ)}$ 

<https://www.se.com/jp/ja/faqs/home/>

#### PowerChute

<https://www.se.com/jp/ja/faqs/FA281813/>

#### $PRIMRGY - LPS($

PRIMERGY UPS

<https://jp.fujitsu.com/platform/server/primergy/peripheral/ups/>

#### **PC** PRIMERGY

 $\overline{u}$ 

<https://jp.fujitsu.com/platform/server/primergy/system/>